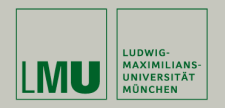

## **Statistische Software (R)**

### **Paul Fink, M.Sc., Eva Endres, M.Sc.**

Institut für Statistik Ludwig-Maximilians-Universität München

Verteilungen und Zufallszahlen

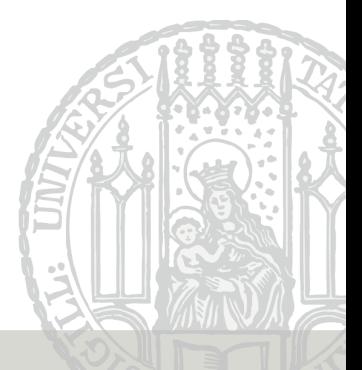

## **Übersicht Statistik-Funktionen**

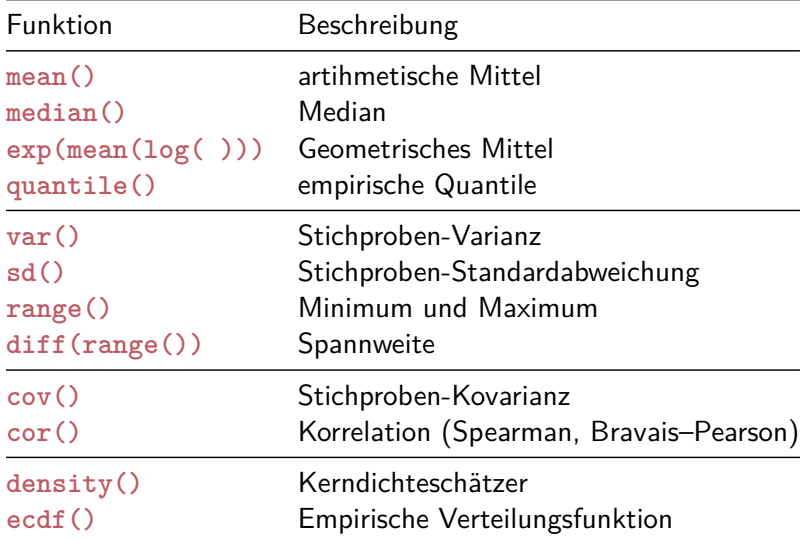

Fink, Endres: Statistische Software (R) SoSe 2016 2

## **Nützliche Funktionen – Übersicht**

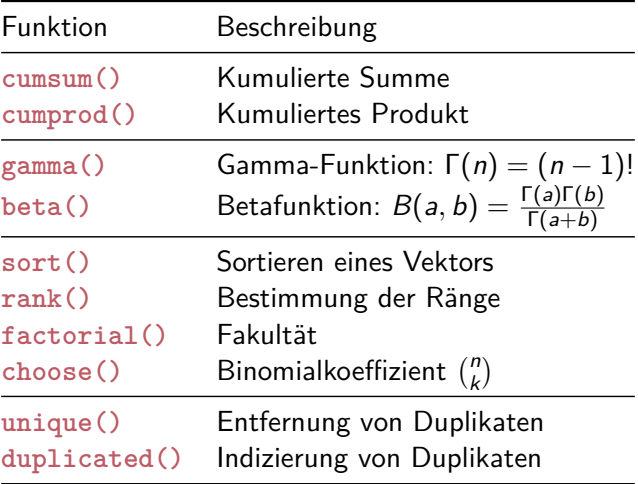

#### Diskretisierung einer (quasi–)stetigen Variable:

```
> x <- c(1.3, 1.5, 2.5, 3.8, 4.1, 5.9, 7.1, 8.4, 9.0)
> xdiscrete \leq cut(x, \text{ breaks} = c(-\text{Inf}, 2, 5, 8, \text{Inf}))> is.factor(xdiscrete)
[1] TRUE
> xdiscrete
[1] (-Inf,2] (-Inf,2] (2,5] (2,5] (2,5] (5.8] (5.8]
[8] (8, Inf] (8, Inf]
Levels: (-Inf,2] (2,5] (5,8] (8, Inf]
> table(xdiscrete)
xdiscrete
(-Inf,2] (2,5] (5,8] (8, Inf]
      2 3 2 2
```
## **(Pseudo-) Zufallszahlen**

- Statistik verwendet Zufallszahlen
- Generierbar nur durch deterministischen Algorithmus (Generator) =⇒ Pseudo-Zufallszahlen
- Problem: Vergleichbarkeit von zufälligen Ergebnissen
- Lösung: Zufallszahlengenerator initialisieren mit **set.seed()**

```
> set.seed(12345)
> rnorm(n = 2)[1] 0.5855288 0.7094660
> rnorm(n = 2)
[11 -0.1093033 -0.4534972]> set.seed(12345)
> rnorm(n = 2)
[1] 0.5855288 0.7094660
```
Fink, Endres: Statistische Software (R) SoSe 2016 5

Funktionen zur Berechnung von Dichten, Verteilungsfunktionen, Quantilen und Erzeugung von (Pseudo–) Zufallszahlen bekannter Verteilungen

Funktionsnamen-Schema

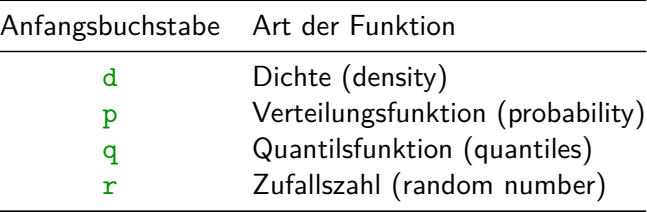

# **Übersicht Modellverteilungen**

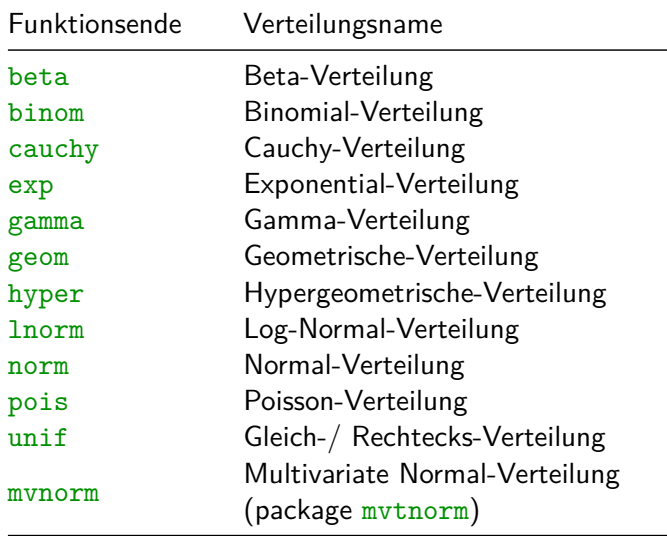

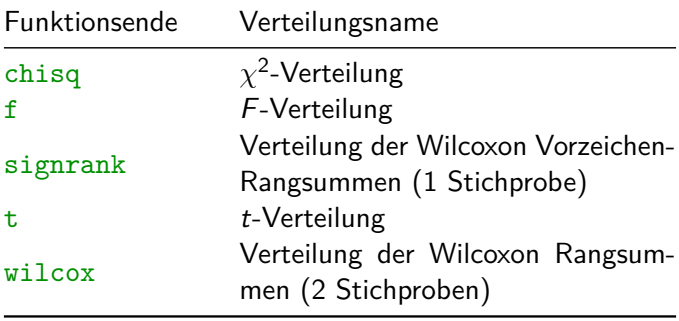

### **Funktionsnamen-Schema – Beispiel Std.-NV**

• Dichte der  $N(0, 1)$ –Verteilung an der Stelle  $x = 0$ : (theoretisch: 1*/* √ 2*π*)

```
> dnorm(x = 0)
```
[1] 0.3989423

```
> 1 / sqrt(2 * pi)
```
- [1] 0.3989423
- Verteilungsfunktion der N(0*,* 1)–Verteilung an der Stelle q:  $\Phi(q) = P(X \leq q)$  $>$  **pnorm** $(q = 0)$ [1] 0.5  $>$   $\text{pnorm}(q = 1.96)$ [1] 0.9750021

• p-Quantil der  $N(0, 1)$ -Verteilung  $z_p$ :

```
> qnorm(p = 0.95)
[1] 1.644854
```

```
• Stichprobe vom Umfang n = 5 aus N(0, 1)–Verteilung
```

```
> X < - rnorm(n = 5)> X
[1] -0.1093033 -0.4534972 0.6058875 -1.8179560 0.6300986
```
Ziehen einer Stichprobe

- mit festem Umfang (Argument size)
- aus endlich diskreten Mengen (Argument  $x$ )
- mit Zurücklegen (Argument replace = TRUE)
- oder ohne Zurücklegen (Argument replace = FALSE)
- und optional mit bestimmten Wahrscheinlichkeiten (Argument prob).

Argument replace ist auf FALSE voreingestellt.

### **Die sample() Funktion – Beispiele**

• Ziehen mit Zurücklegen aus einer Gleichverteilung über {1*,* 2*,* 3*,* 4*,* 5}:

> **sample**(x = **c**(1, 2, 3, 4, 5), size = 10, replace = TRUE) [1] 2 3 2 3 1 5 3 2 5 4

• Ziehen mit Zurücklegen aus einer vorgegebenen Verteilung (prob gesetzt):

```
> zmzv \le sample(x = c(1, 2, 3, 4, 5), size = 1000, replace = TRUE,
+ prob = c(0.1, 0.1, 0.4, 0.3, 0.1))
> table(zmzv)
zmzv
 1 2 3 4 5
98 112 383 306 101
```
- 1. Erzeugen Sie Stichproben aus verschiedenen Verteilungen (Poisson, Binomial,  $\chi^2$ , Exponential) mit verschiedenen Parametern und den Stichprobenumfängen  $n = 20$ ,  $n = 50$ ,  $n = 100$  und  $n = 1000$ .
- 2. Berechnen Sie jeweils das arithmetische Mittel und vergleichen Sie es mit dem dazugehörigen theoretischen Erwartungswert.
- 3. Permutieren Sie den Vektor der Großbuchstaben LETTERS.